# **vai de bet download apk**

- 1. vai de bet download apk
- 2. vai de bet download apk :casa de aposta parimatch
- 3. vai de bet download apk :cassinoly

# **vai de bet download apk**

#### Resumo:

**vai de bet download apk : Descubra o potencial de vitória em ecobioconsultoria.com.br! Registre-se hoje e reivindique um bônus especial para acelerar sua sorte!**  contente:

Olá, meu nome é João e sou um apostador esportivo apaixonado. Como muitos brasileiros, sempre fui fascinado pelo mundo das apostas, mas nunca encontrei uma plataforma que atendesse às minhas necessidades. Até que descobri o aplicativo Bet365.

\*\*O cenário das apostas esportivas no Brasil\*\*

Antes de conhecer o Bet365, eu enfrentava vários desafios como apostador. As plataformas locais eram limitadas em vai de bet download apk termos de opções de apostas e odds. Além disso, o processo de depósito e saque era demorado e burocrático. Eu estava frustrado e prestes a desistir das apostas.

\*\*A descoberta do aplicativo Bet365\*\*

Foi então que um amigo me recomendou o aplicativo Bet365. Inicialmente, fiquei cético, mas decidi dar uma chance. Fiquei imediatamente impressionado com a interface intuitiva e a vasta gama de opções de apostas. O aplicativo oferecia odds competitivas, transmissões ao vivo de eventos esportivos e um sistema de depósito e saque rápido e seguro.

#### [jogos online para ganhar dinheiro](https://www.dimen.com.br/jogos-online-para-ganhar-dinheiro-2024-07-27-id-33528.pdf)

Minha Experiência com o Aplicativo 365bet

Há algum tempo, descobri o aplicativo 365bet e decidi experimentá-lo pessoalmente. Desde então, fiquei impressionado 6 com suas diferenças e vantagens em vai de bet download apk relação a outras casas de apostas online.

Como fazer um depósito no aplicativo 365bet

No 6 início de fevereiro de 2024, fiz meu primeiro depósito no aplicativo 365bet.

Abri o aplicativo e entrei com meu login.

Toquei no 6 botão "Depositar" no canto superior.

Escolhi o meio de pagamento e confirmei meu CPF.\$\$REPLACE\_ME\_HERE(cpf-

remover{0,3}.{0,3}.{0,3}-{0,2})

Como fazer uma aposta no aplicativo 365bet

Fazer uma 6 aposta usando o aplicativo é bem simples. Basta fazer o login, selecionar o esporte e evento esportivo, navegar pelos mercados 6 e escolher a opção desejada. Em seguida, basta definir o valor no boletim de aposta.

Utilizando o Authenticator do bet365 para 6 aprovar minhas apostas

Além disso, utilizei a autenticação do Bet365 para aprovar minhas apostas com segurança. A autenticação garante que minhas 6 apostas só sejam efetivadas com a aprovação móvel.

Como baixar o aplicativo 365bet no Android

Para baixar o aplicativo da 365bet para 6 Android, acesse o site da casa diretamente pelo celular e role até encontrar a opção "

".

Uma das principais informações sobre 6 a 365bet

"bet365 - A casa de apostas favorita online globalmente, com o melhor serviço In-Play ao vivo e transmissões ao 6 vivo disponíveis em vai de bet download apk computador de escritório,

aplicativos para iOS e Android, além de computador e dispositivos móveis.

## **vai de bet download apk :casa de aposta parimatch**

A pergunta que todos os jogos de cassino FAIumm acrescentaram em vai de bet download apk mente: qual é o valor mínimo do depósito na BET 7? Uma resposta à essa decisão varie variar com as diferenças entre casas e apartamento, mas você pode dar uma vista geral.! O que é o valor mínimo de imposto na BET 7?

O valor mínimo de depósito na BET 7 é 10. Isto significa que você precisa depositar no máximo e para poder jogar nas slot machines, jogos do jogo outros dinheiro sem fim No sentido importante notar quem vale pode dependendo dos métodos possíveis

MÉtodos de Depósito na BET 7

"

7 deEstreit Serviços financeiros adequados aos seus necessidades. Alguns dos Método, para definir planos e transferência a bancária r outros serviços disponíveis no site da empresa: A BEM-COMUNS - STEL

Seja bem-vindo ao Bet365, o melhor site de apostas esportivas do mundo. Aqui você encontra as melhores cotações, os mercados mais variados e transmissões ao vivo dos principais eventos esportivos.

O Bet365 é o lugar perfeito para você que ama esportes e quer apostar com segurança e tranquilidade. Aqui você encontra:

- \* As melhores cotações do mercado
- \* Os mercados mais variados
- \* Transmissões ao vivo dos principais eventos esportivos

# **vai de bet download apk :cassinoly**

### **Resumo: Noite de debate turbulenta no Reino Unido**

Outra noite sem sono trouxe sonhos assombrados de Nigel Farage a Rishi Sunak. O primeiro debate televisionado da campanha eleitoral trouxe discussões acaloradas entre Sunak e Keir Starmer. Sunak teve dificuldade vai de bet download apk manter a compostura enquanto Starmer apresentou propostas detalhadas e mostrou empatia com as dificuldades do povo britânico.

#### **Um sonho perturbador**

O primeiro parágrafo descreve o pesadelo de Sunak com Nigel Farage e seus efeitos no humor de Sunak no dia seguinte.

### **Preparativos finais**

O segundo parágrafo descreve a chegada de Oliver Dowden para ajudar na preparação do debate e os desafios enfrentados por Sunak ao tentar se concentrar e se sentir confiante.

### **O debate começa**

Os parágrafos seguintes descrevem o início do debate, as declarações de abertura e as perguntas do público sobre questões como o custo de vida, o NHS, a educação e o meio ambiente.

### **Vencedor do debate**

O texto conclui afirmando que, embora ambos os lados tenham reivindicado a vitória, Keir Starmer parece ter se saído melhor perante o público, enquanto Rishi Sunak sofreu com risadas e sussurros do auditório.

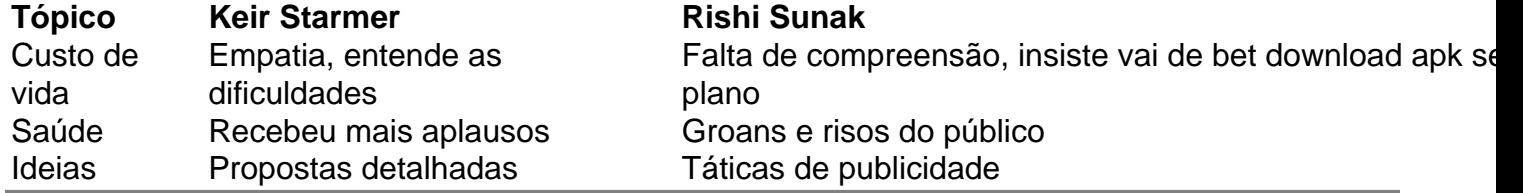

Author: ecobioconsultoria.com.br

Subject: vai de bet download apk

Keywords: vai de bet download apk

Update: 2024/7/27 18:46:45